# **Lesson 7** Linked Lists

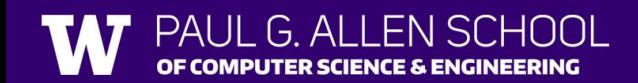

## Linked Nodes So Far

- Small sequences of nodes connected together
- Using the ListNode class
- Traversals over these sequences with while loops

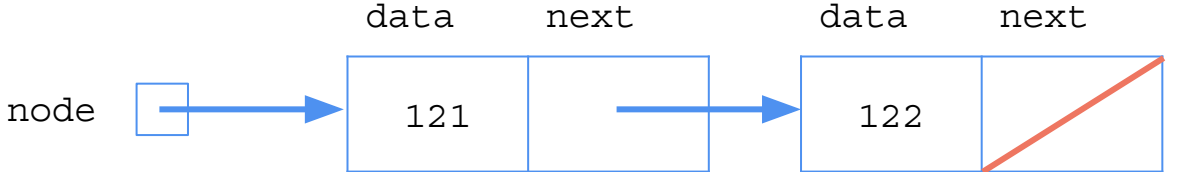

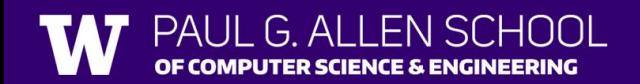

• New collection named LinkedIntList

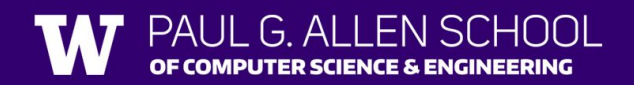

- $\bullet$  New collection named LinkedIntList
- Same kinds of methods as the ArrayIntList
	- add, add, get, indexOf, remove, size, toString

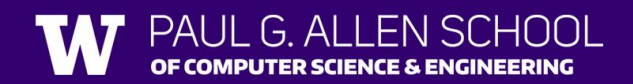

- New collection named LinkedIntList
- Same kinds of methods as the  $ArrayIntList$ 
	- add, add, get, indexOf, remove, size, toString
- Implemented with chain of linked nodes

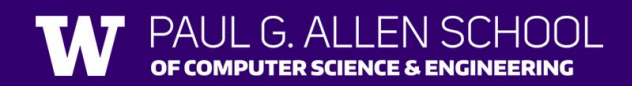

- New collection named LinkedIntList
- Same kinds of methods as the ArrayIntList
	- add, add, get, indexOf, remove, size, toString
- Implemented with chain of linked nodes
	- Keeps reference to its front as a field
	- null is the end of the list
	- If front is null, list is empty

- Implemented with chain of linked nodes
	- Keeps reference to its front as a field
	- null is the end of the list; if front is null, list is empty

### **LinkedIntList**

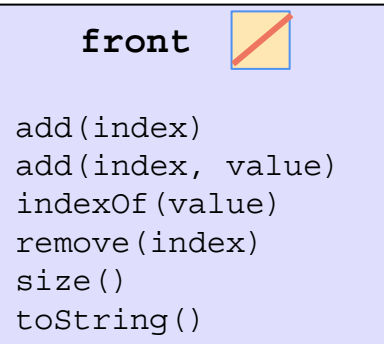

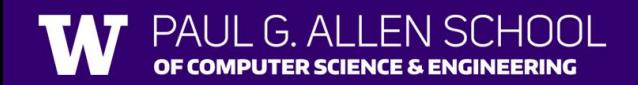

- Implemented with chain of linked nodes
	- Keeps reference to its front as a field
	- null is the end of the list; if front is null, list is empty

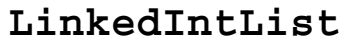

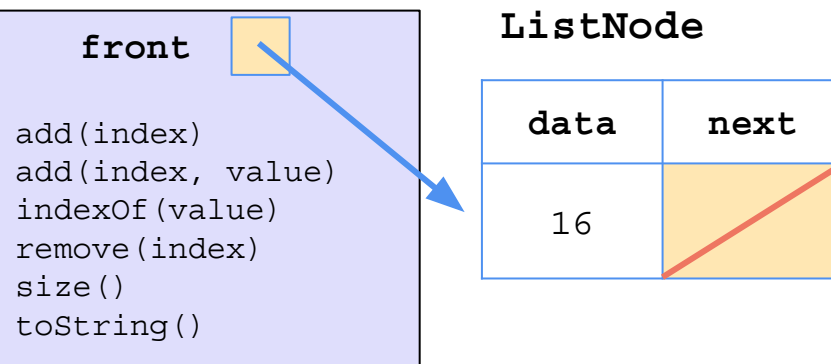

- Implemented with chain of linked nodes
	- Keeps reference to its front as a field
	- null is the end of the list; if front is null, list is empty

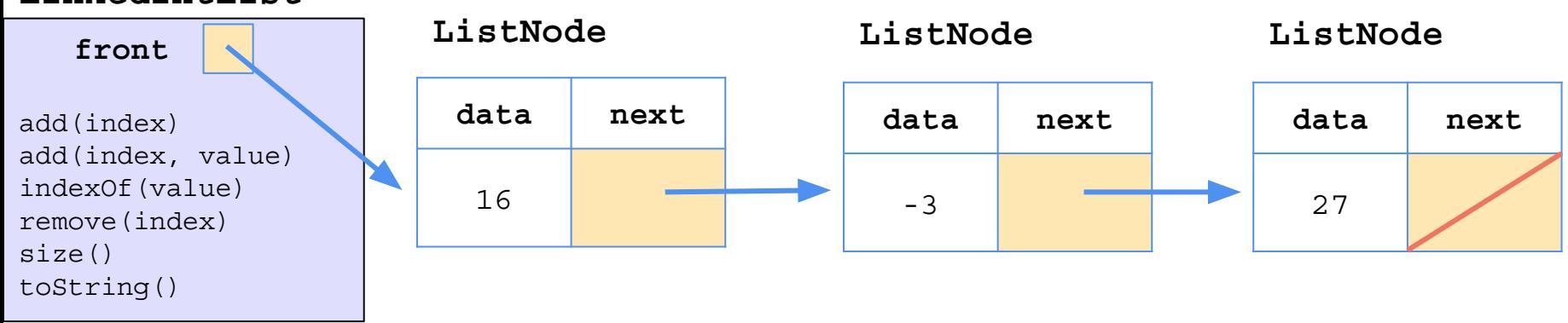

#### **LinkedIntList**

IPUTER SCIENCE & ENGINEERING

```
public class LinkedIntList {
```

```
private ListNode front;
private int size;
\ddotspublic void printList() {
    if (front == null) {
        System.out.println("[]");
    \} else {
        System.out.print("[" + front.data);
        front = front.next;while (front != null) {
            System.out.print(", " + front.data);
            front = front.next;System.out.println("]");
    \mathcal{F}
```

```
public class LinkedIntList {
```

```
private ListNode front;
private int size;
```

```
\ddot{\phantom{0}}\cdot\phantom{0}\dot{\phantom{0}}\cdot\phantom{0}
```

```
public void printList() {
   if (front == null) {
       System.out.println("[]");
   \} else {
        System.out.print("[' + front.data);front = front.next;while (front != null) {
            System.out.print(", " + front.data);
            front = front.next;System.out.println("]");
```
### Client Code:

```
public static void main(String[] args) {
    LinkedIntList l1 = new LinkedIntList(
                           new int[\frac{16}{-3}, \frac{-3}{27}];
    l1.printList();
    l1.printList();
```

```
public class LinkedIntList {
```
 $\ddot{\phantom{0}}\cdot\phantom{0}\dot{\phantom{0}}\cdot\phantom{0}$ 

```
private ListNode front;
private int size;
```

```
public void printList() {
    if (front == null) {
       System.out.println(''[]'');
   \} else {
        System.out.print("[' + front.data);front = front.next;while (front != null) {
            System.out.print(", " + front.data);
            front = front.next;System.out.println("]");
```
### Client Code:

```
public static void main(String[] args) {
    LinkedIntList l1 = new LinkedIntList(
                           new int[\frac{16}{-3}, \frac{-3}{27}];
    l1.printList();
    l1.printList();
```
### **What will be the output of this program?**

```
public class LinkedIntList {
```
 $\ddot{\phantom{0}}\cdot\phantom{0}\dot{\phantom{0}}\cdot\phantom{0}$ 

```
private ListNode front;
private int size;
```

```
public void printList() {
    if (front == null) {
        System.out.println(''[]'');
   \} else {
        System.out.print("[' + front.data);front = front.next;while (front != null) {
            System.out.print(", " + front.data);
```
 $front = front.next;$ 

System.out.println("]");

### Client Code:

```
public static void main(String[] args) {
    LinkedIntList l1 = new LinkedIntList(
                          new int[1{16, -3, 27}];
    \text{ll.printList}(); // [16, -3, 27]
    \text{l1.printList} (); // []
```
### **What will be the output of this program?**

**We're losing the front of our list!**

```
public void printList() {
    if (front == null) {
        System.out.println("[]");
    \} else {
        System.out.print("[" + front.data);
        front = front.next;while (front != null) {
            System.out.print(", " + front.data);
            front = front.next;\mathcal{F}System.out.println("]");
```
 $l1.$ printList $()$ ;

public static void main(String[] args) { LinkedIntList  $l1 = new$  LinkedIntList( new  $int[\frac{16}{-3}, \frac{-3}{27}]$ ;  $l1.printList()$ ;

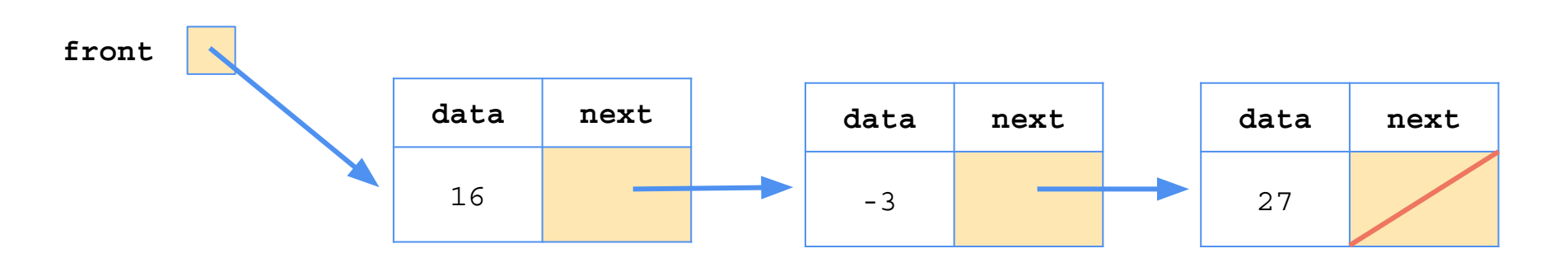

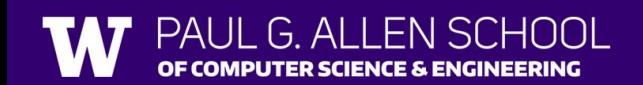

```
public void printList() {
    if (front == null) {
        System.out.println("[]");
    \} else {
        System.out.print("[" + front.data);
        front = front.next;while (front != null) {
            System.out.print(", " + front.data);
            front = front.next;\mathcal{F}System.out.println("]");
```
public static void main(String[] args) { LinkedIntList  $l1 = new$  LinkedIntList( new  $int[]{16, -3, 27};$  $l1.$ printList $()$ ; // [16  $l1.$ printList $()$ ;

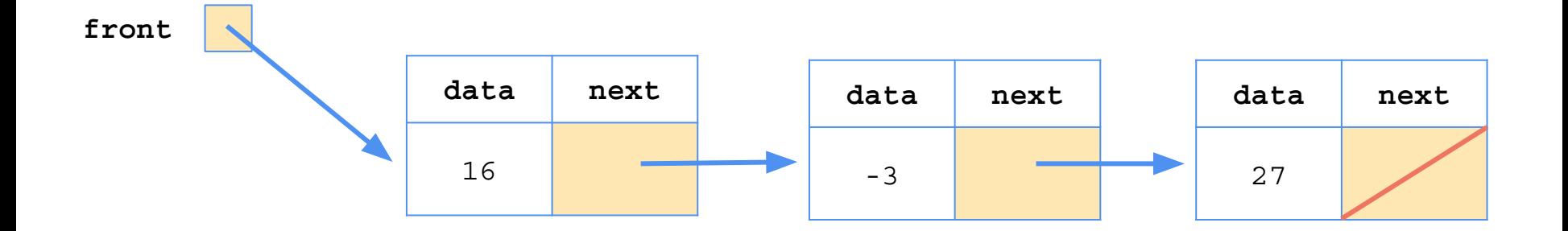

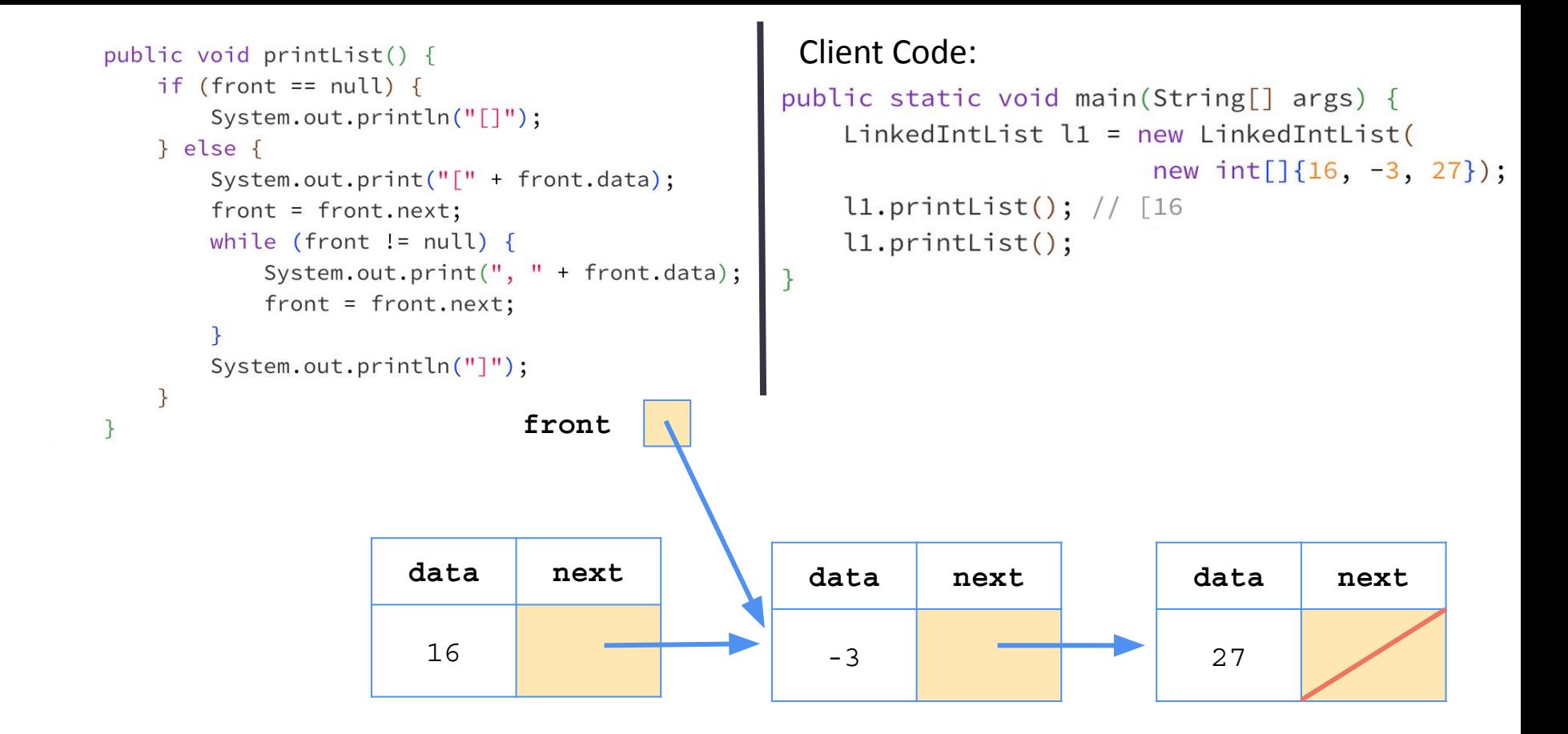

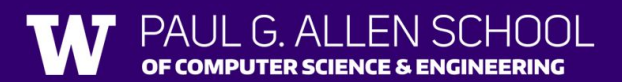

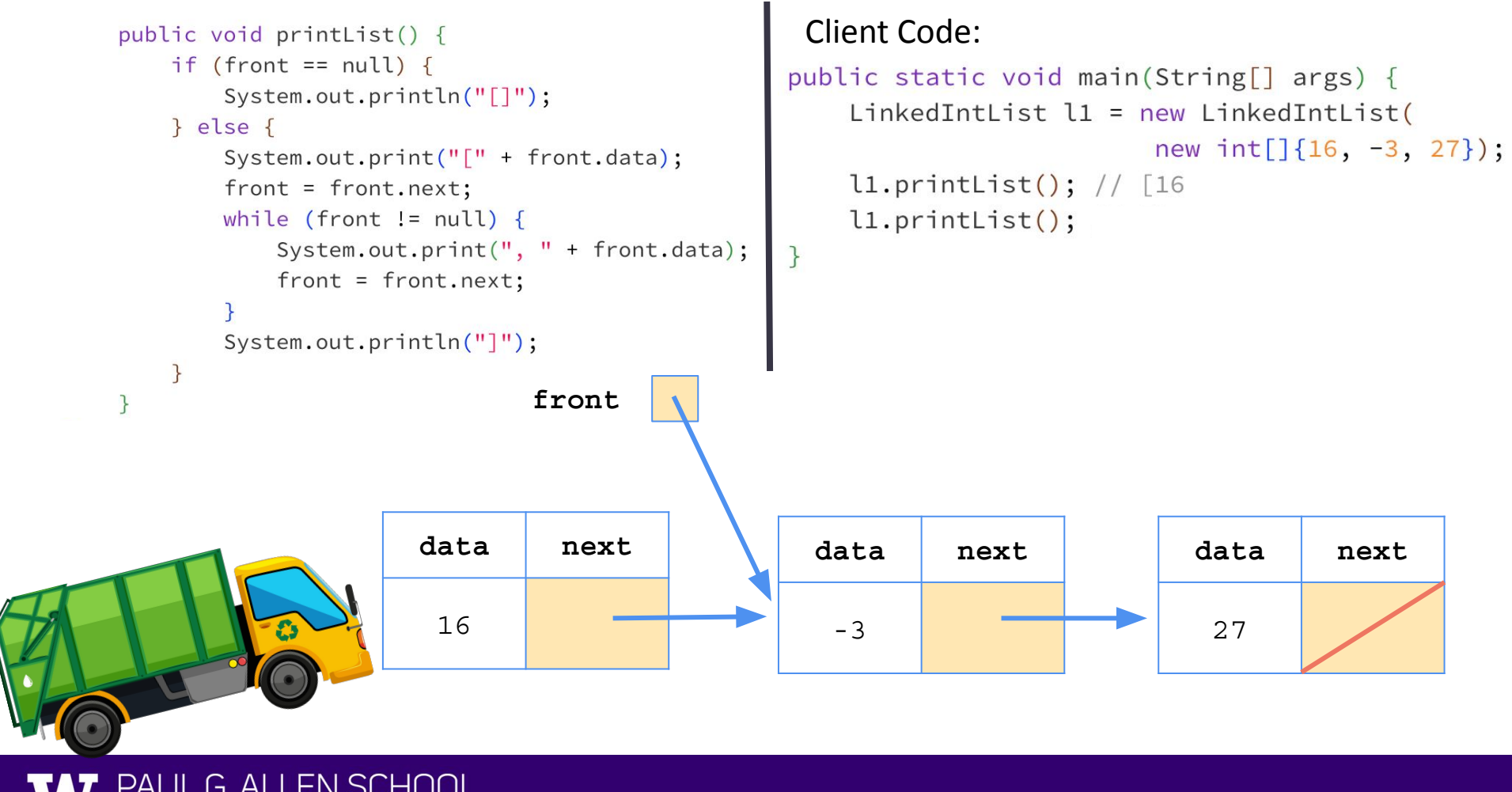

OF COMPUTER SCIENCE & ENGINEERING

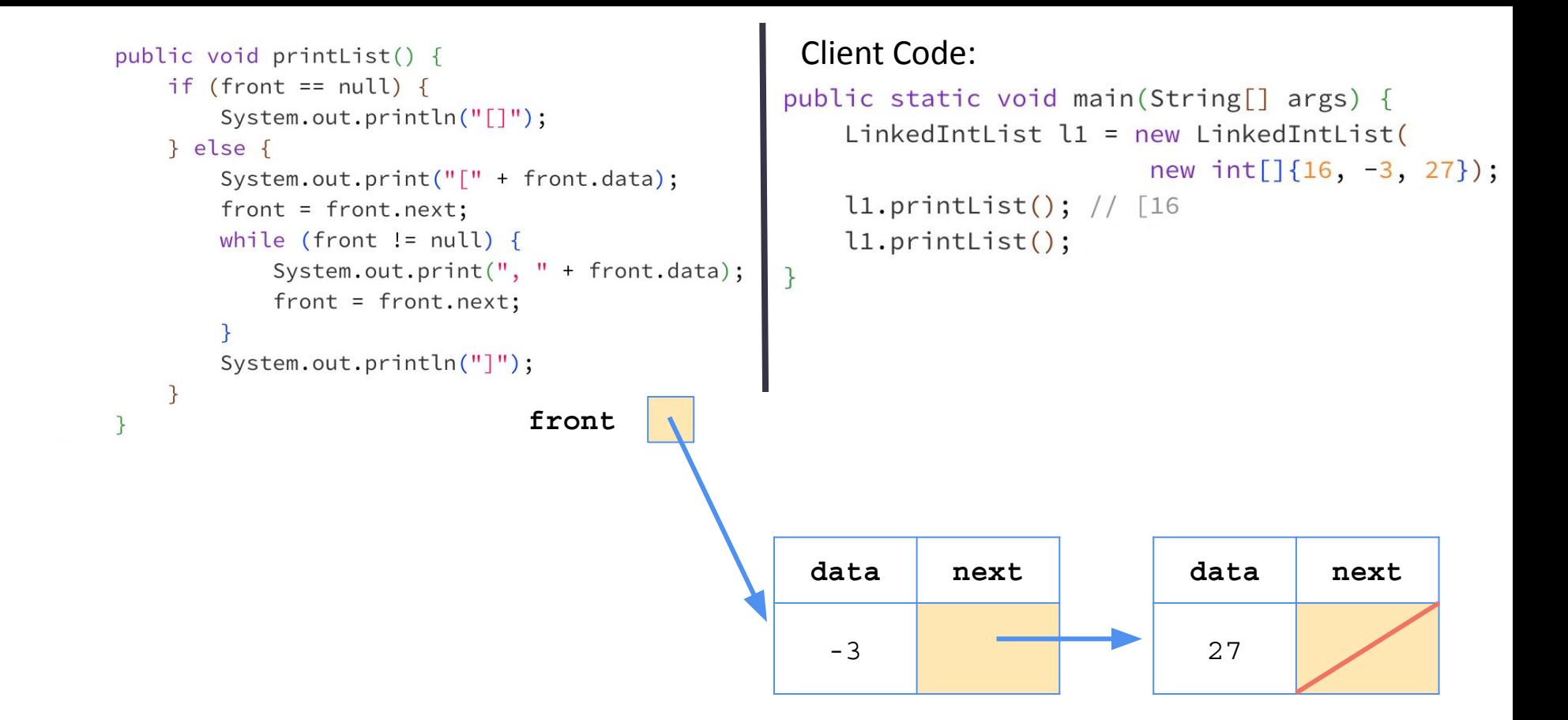

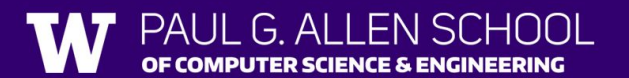

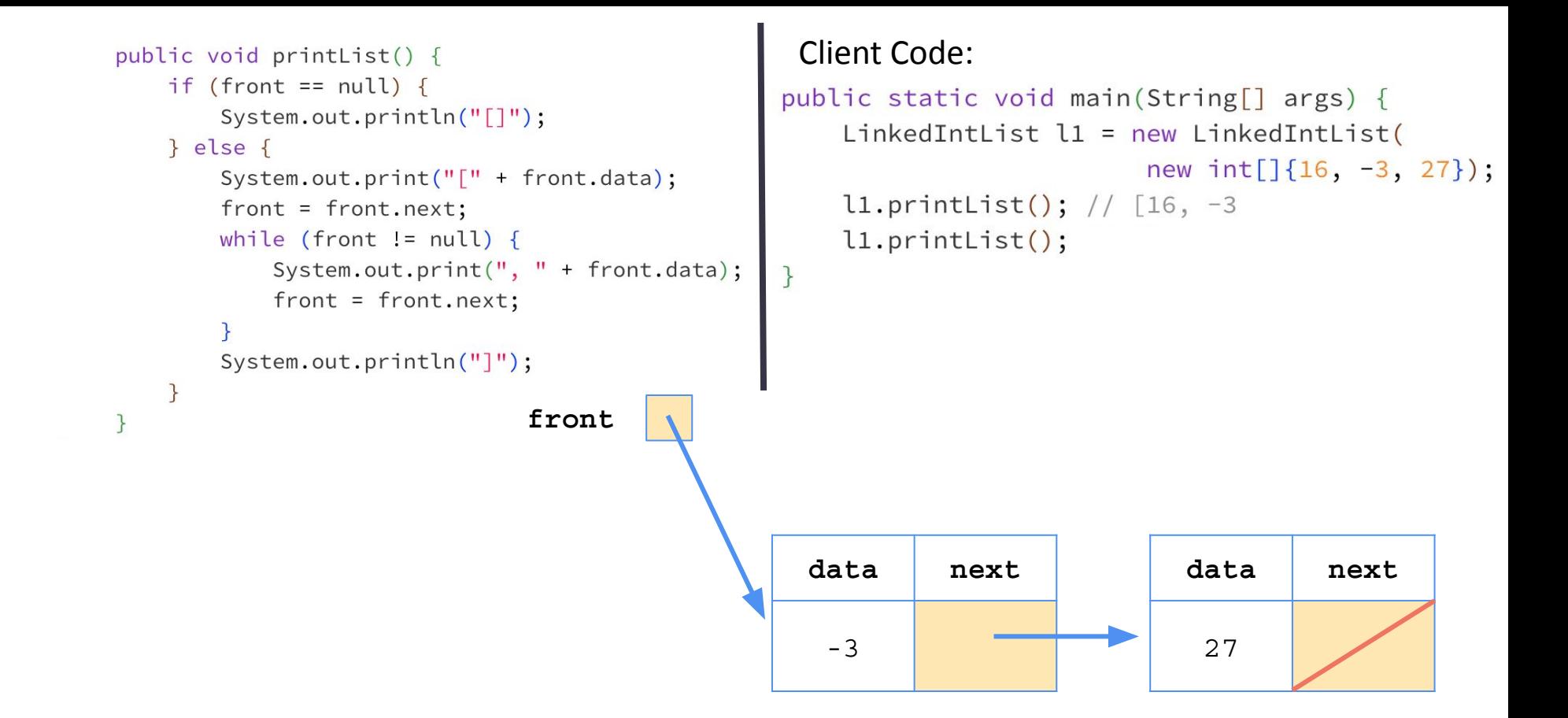

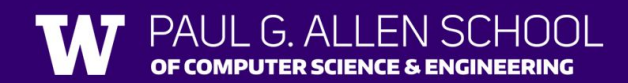

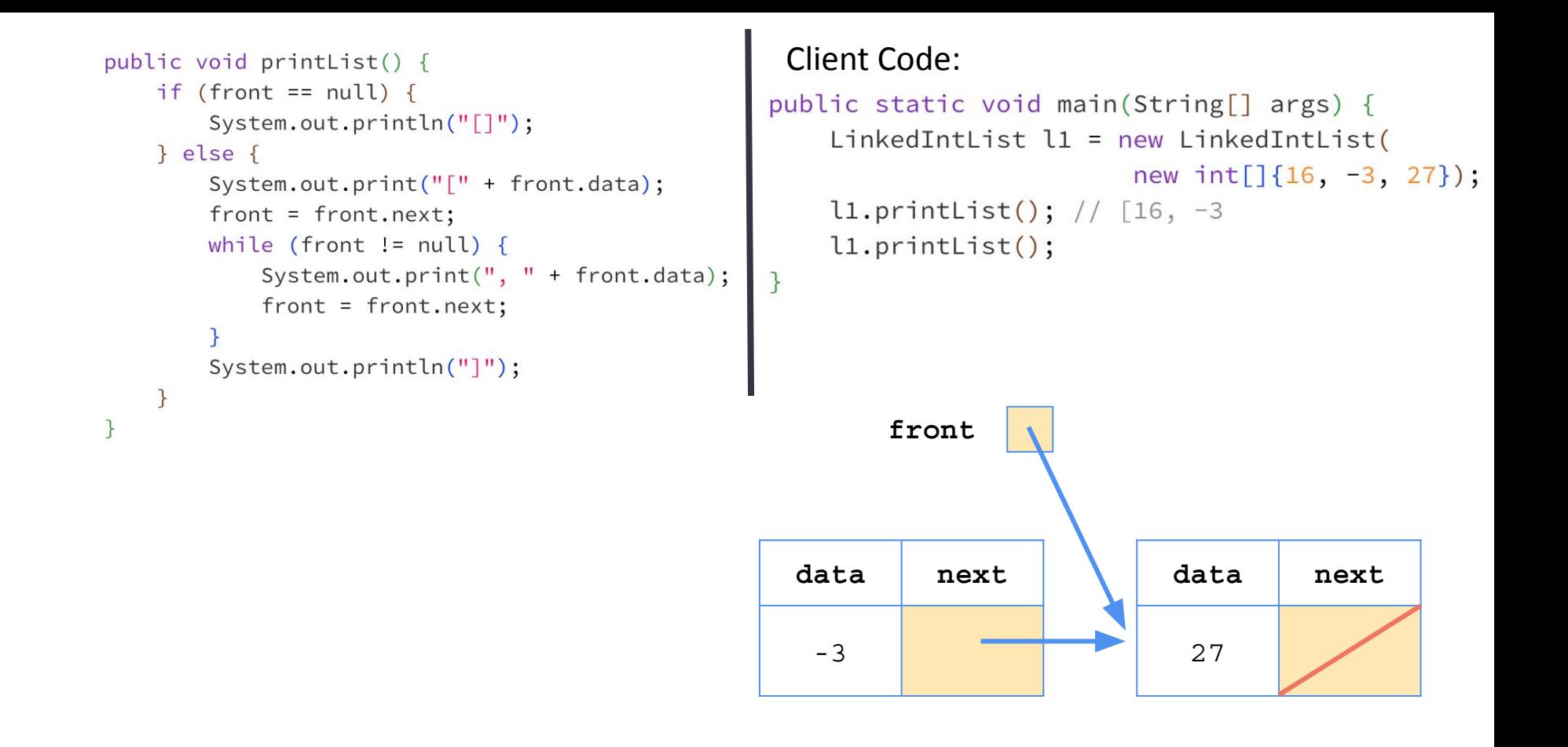

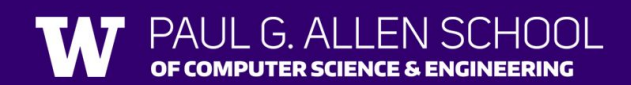

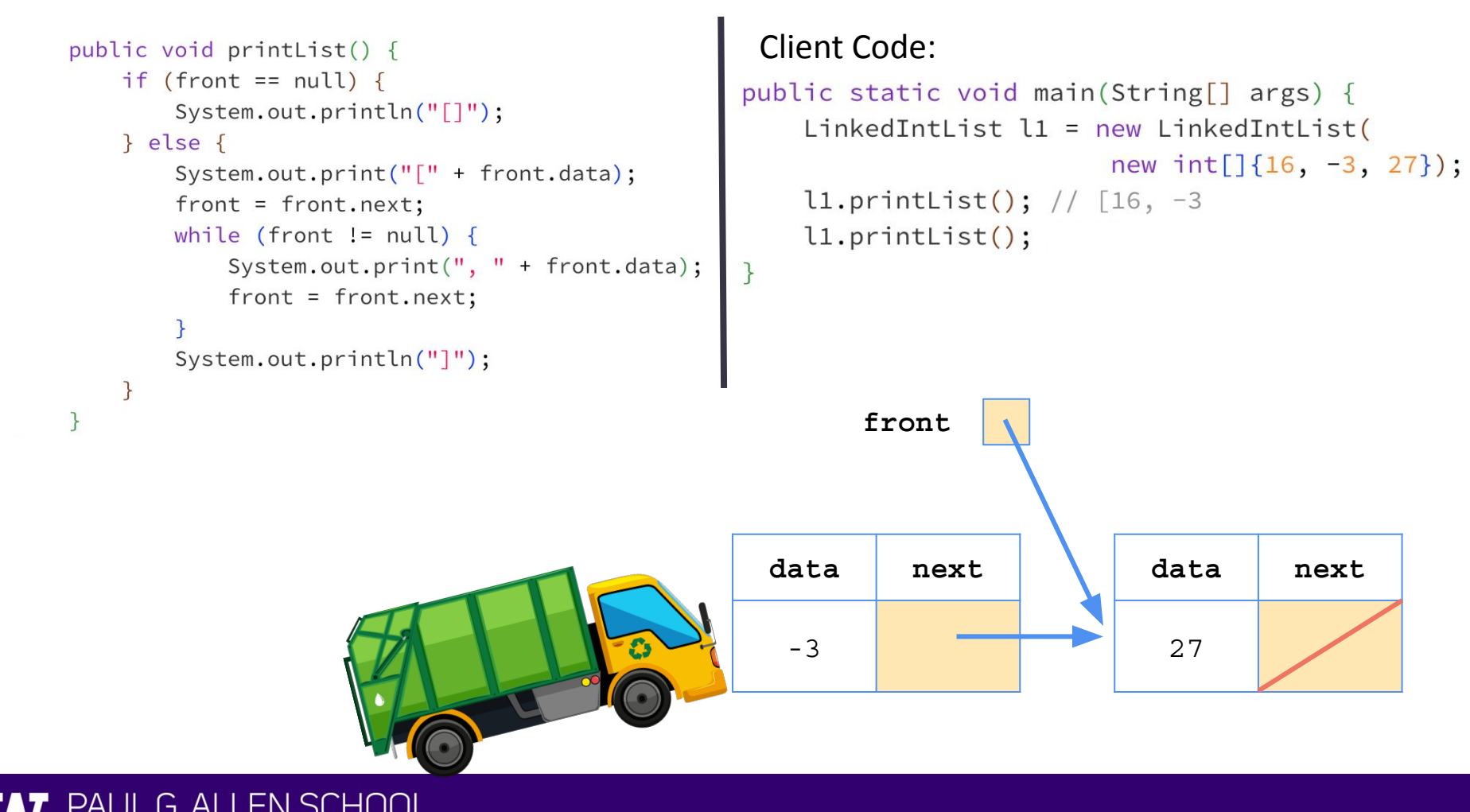

Lesson 7 - Spring 2023

OF COMPUTER SCIENCE & ENGINEERING

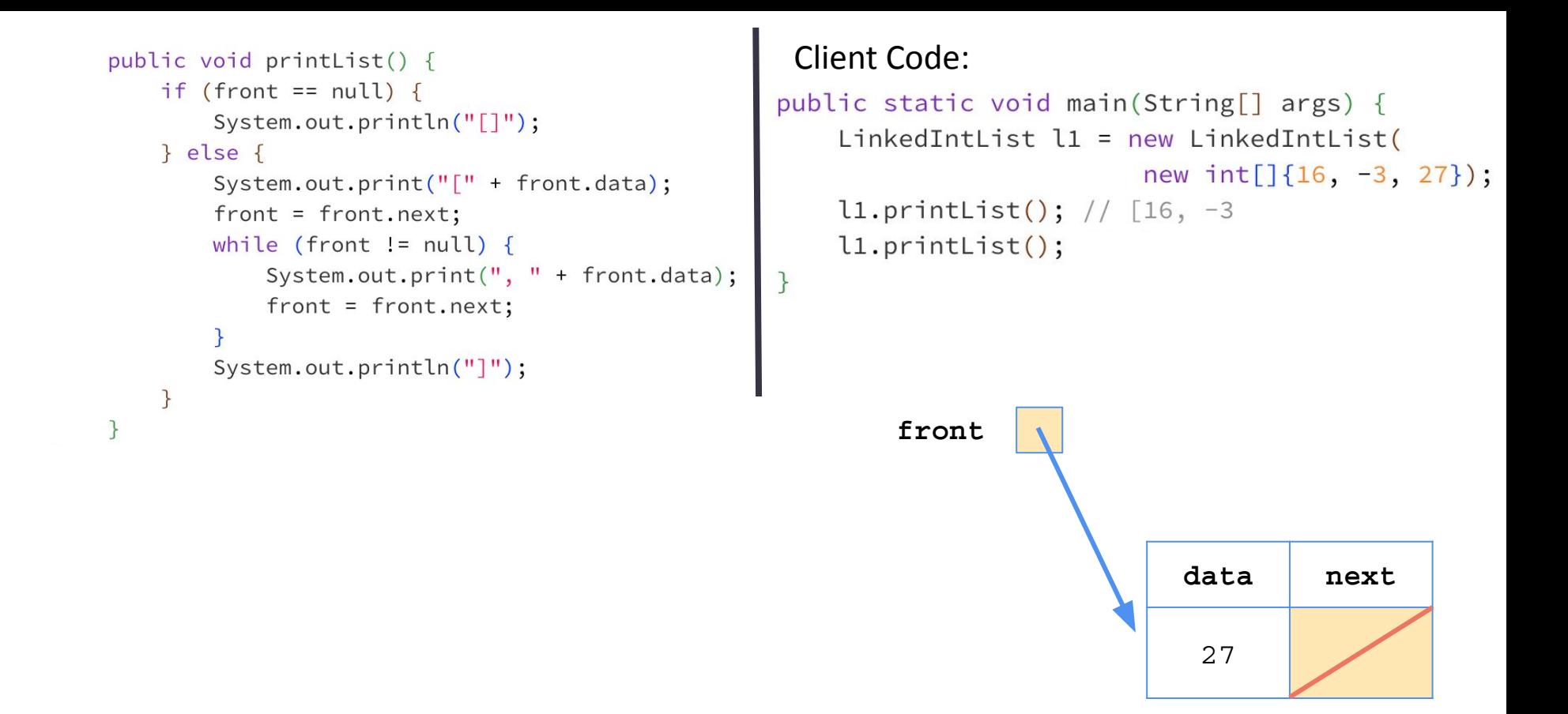

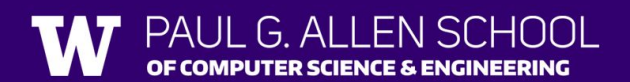

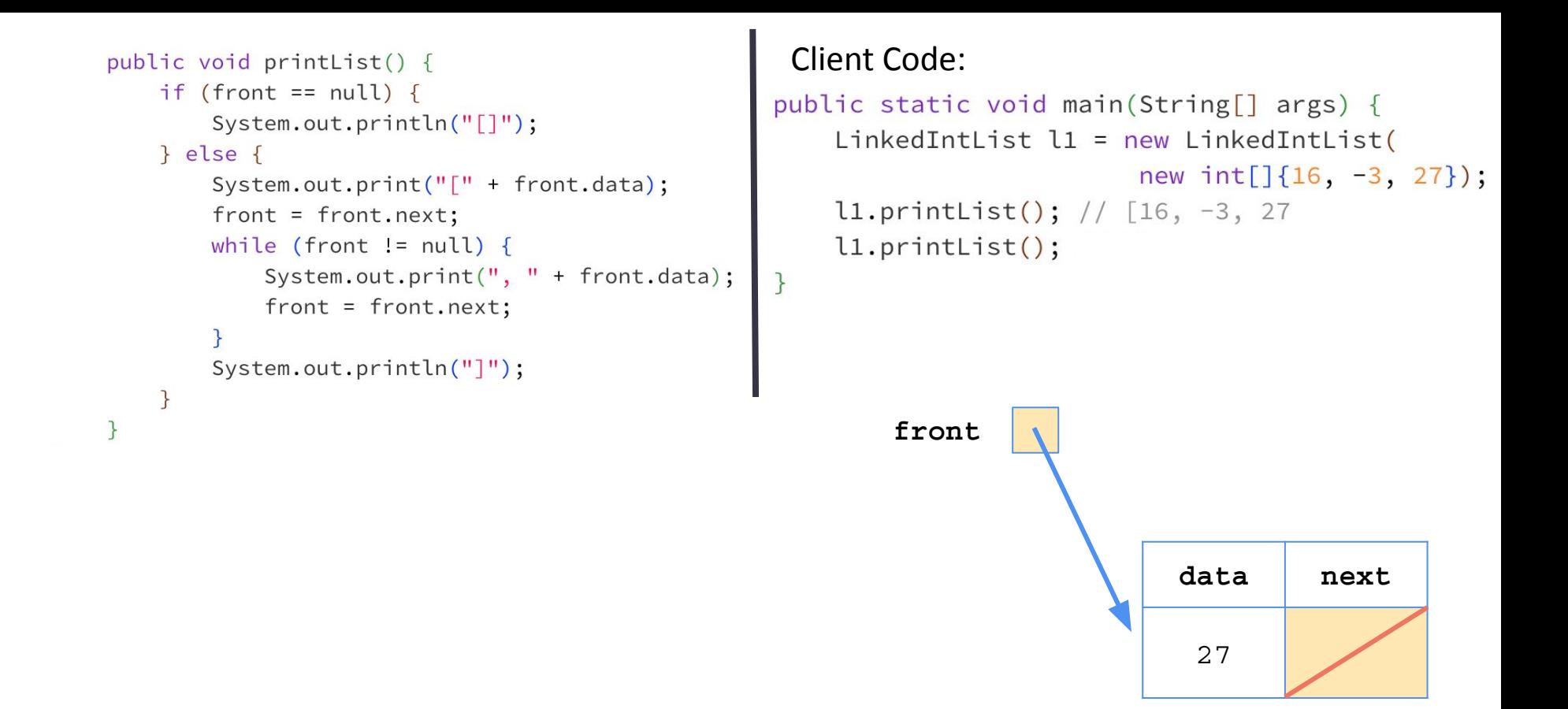

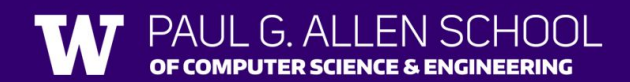

```
public void printList() {
    if (front == null) {
        System.out.println("[]");
    \} else {
        System.out.print("[" + front.data);
        front = front.next;while (front != null) {
            System.out.print(", " + front.data);
            front = front.next;\mathcal{F}System.out.println("]");
```
public static void main(String[] args) { LinkedIntList  $l1$  = new LinkedIntList( new  $int[]{16, -3, 27};$  $\texttt{ll.printList}()$ ; // [16, -3, 27]  $l1.printList()$ ;

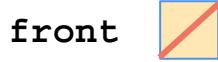

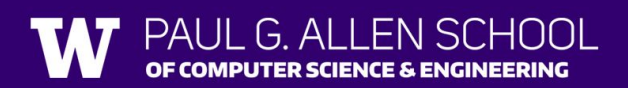

```
public void printList() {
    if (front == null) {
        System.out.println("[]");
    \} else {
        System.out.print("[" + front.data);
        front = front.next;while (front != null) {
            System.out.print(", " + front.data);
            front = front.next;\mathcal{F}System.out.println("]");
```

```
public static void main(String[] args) {
    LinkedIntList l1 = new LinkedIntList(
                         new int[]{16, -3, 27};l1.printList(); // [16, -3, 27]\text{ll.printList} (); // []
```
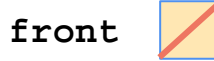

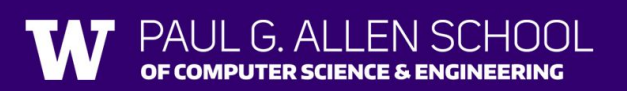

```
public void printList() {
   if (front == null) {
      System.out.println("[]");
    } else {
      System.out.print("[" + front.data);
       front = front.next;
      while (front != null) {
         System.out.print(", " + front.data);
          front = front.next;
 }
      System.out.println("]");
 }
```
public static void main(String[] args) { LinkedIntList  $l1 = new$  LinkedIntList( new  $int[]{16, -3, 27}$ ;

```
l1.printList();
l1.printList();
```
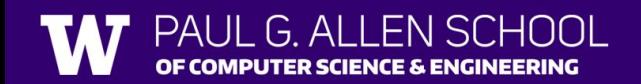

}

```
public void printList() {
   if (front == null) {
      System.out.println("[]");
    } else {
      System.out.print("[" + front.data);
       ListNode curr = front.next;
     while (curr != null) {
         System.out.print(", " + curr.data);
          curr = curr.next;
 }
      System.out.println("]");
 }
```
public static void main(String[] args) { LinkedIntList  $l1$  = new LinkedIntList( new  $int[\frac{16}{-3}, \frac{-3}{27}]$ ;

```
l1.printList();
l1.printList();
```
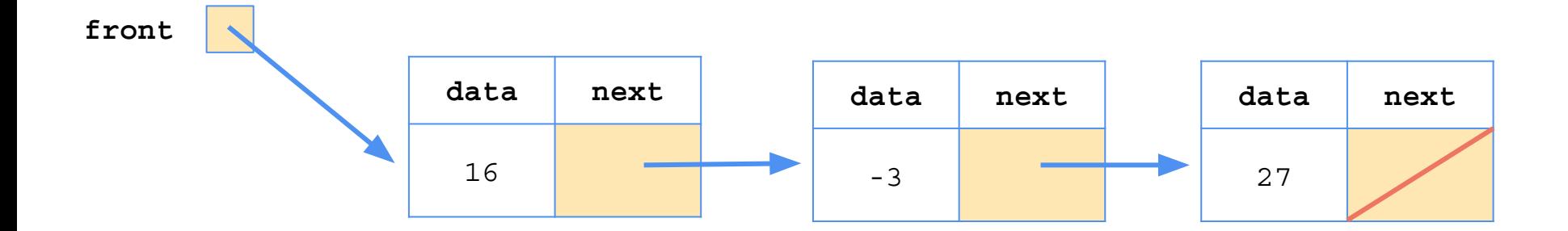

}

```
public void printList() {
   if (front == null) {
      System.out.println("[]");
    } else {
      System.out.print("[" + front.data);
       ListNode curr = front.next;
      while (curr != null) {
         System.out.print(", " + curr.data);
          curr = curr.next;
 }
      System.out.println("]");
 }
}
```
public static void main(String[] args) { LinkedIntList  $l1 = new$  LinkedIntList( new  $int[\frac{16}{-3}, \frac{-3}{27}]$ ;  $l1.printList(); // [16]$  $l1.$ printList $()$ ;

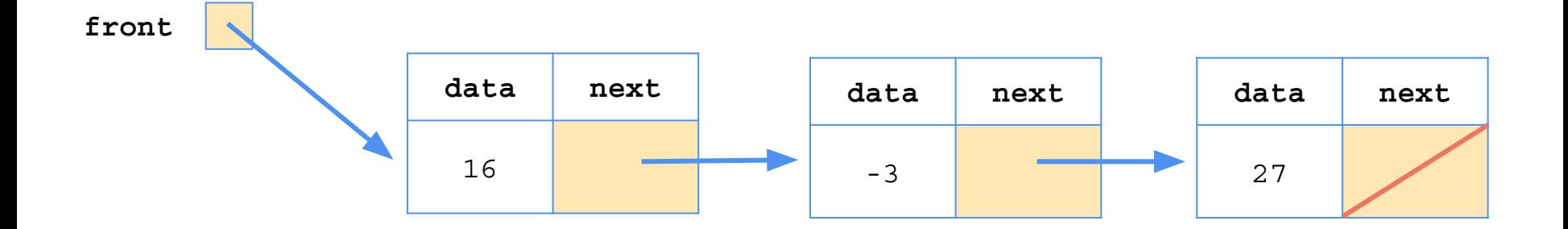

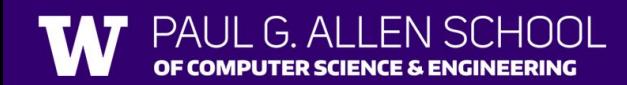

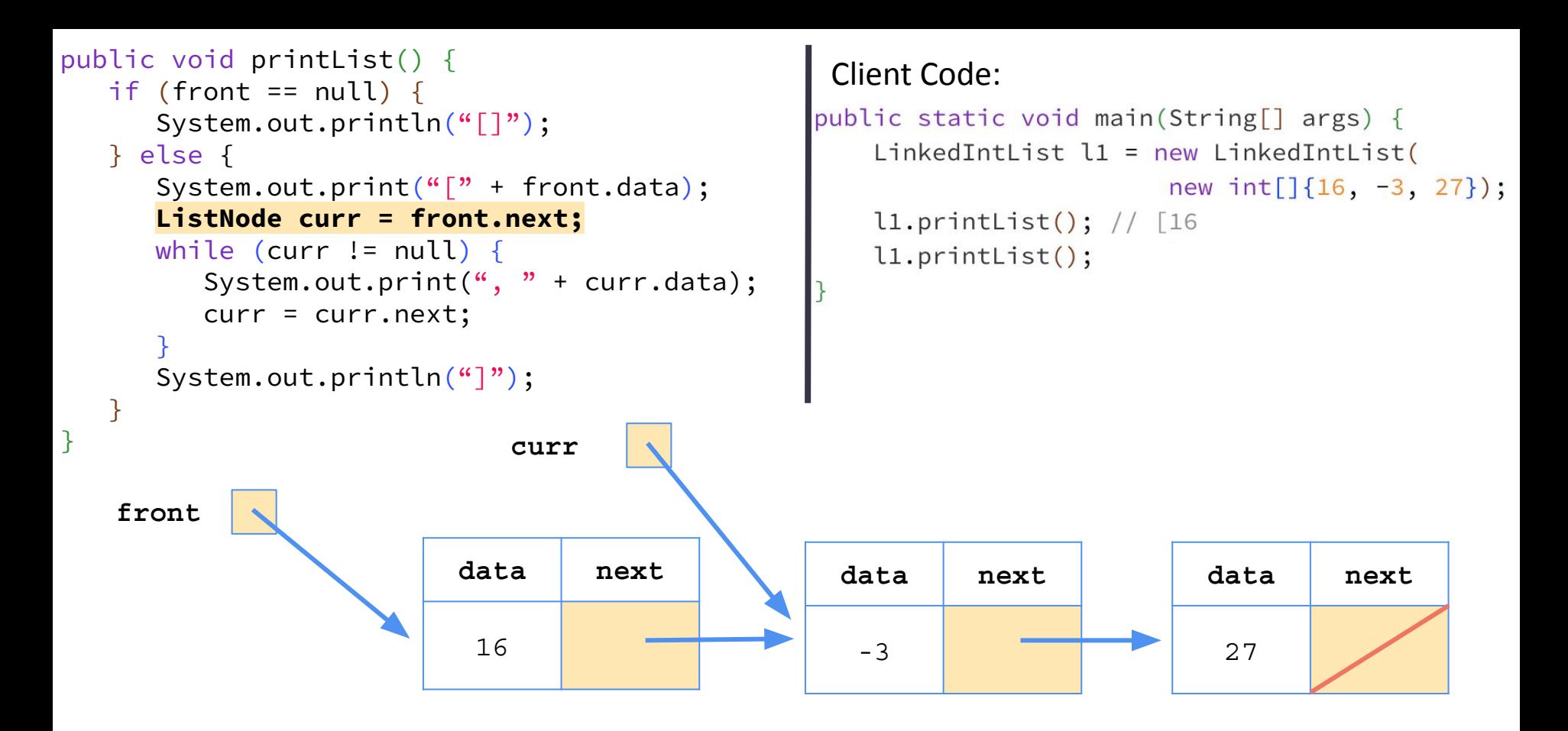

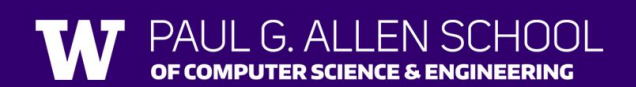

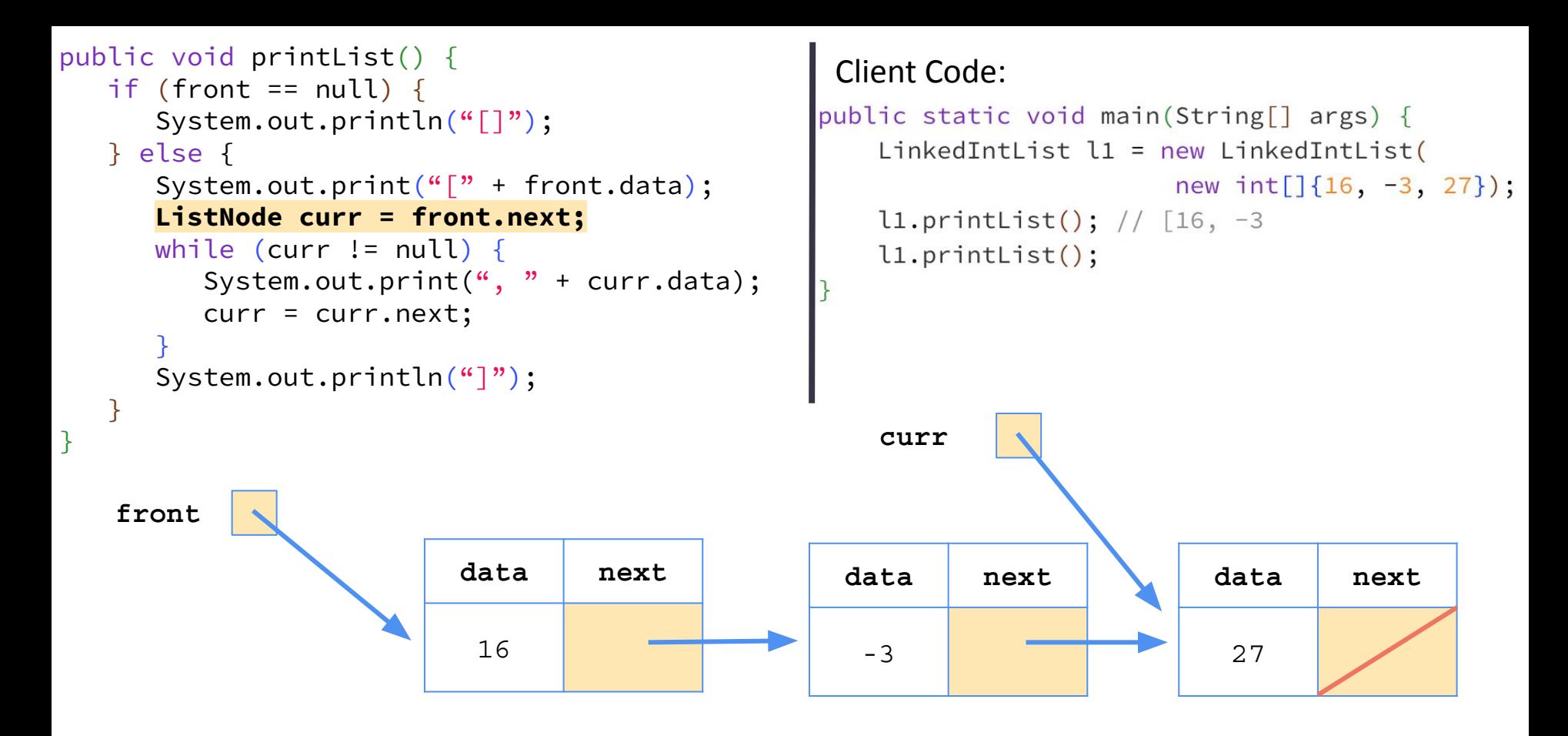

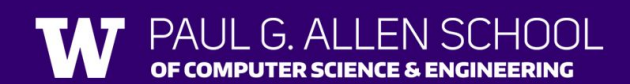

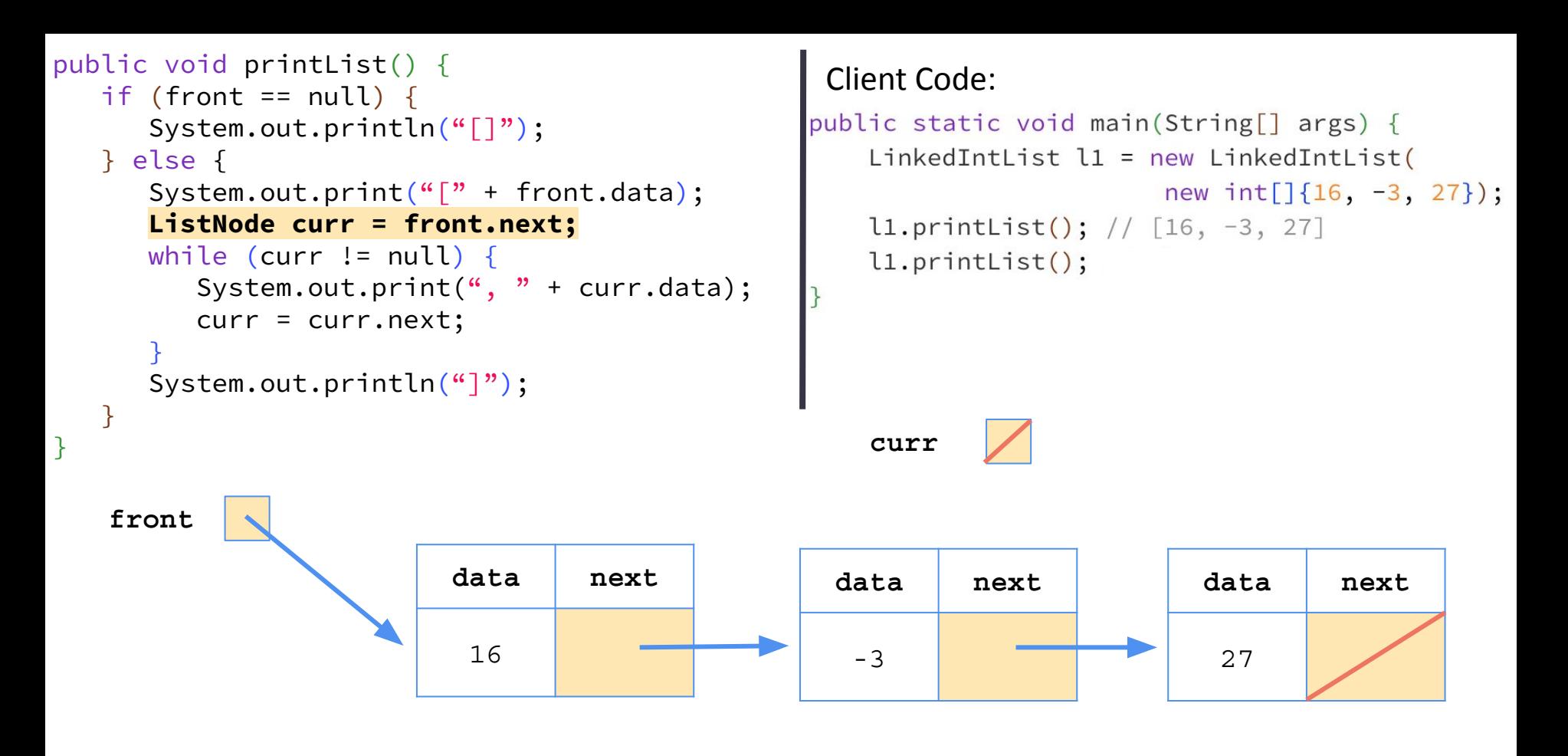

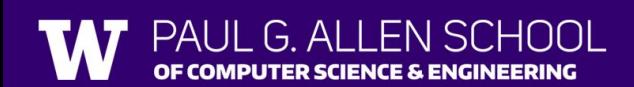

```
public void printList() {
   if (front == null) {
      System.out.println("[]");
    } else {
      System.out.print("[" + front.data);
       ListNode curr = front.next;
      while (curr != null) {
         System.out.print(", " + curr.data);
          curr = curr.next;
 }
      System.out.println("]");
 }
}
```

```
public static void main(String[] args) {
    LinkedIntList l1 = new LinkedIntList(
                          new int[\frac{16}{-3}, \frac{-3}{27}];
    l1.printList(); // [16, -3, 27]11.printList(); // [16, -3, 27]
```
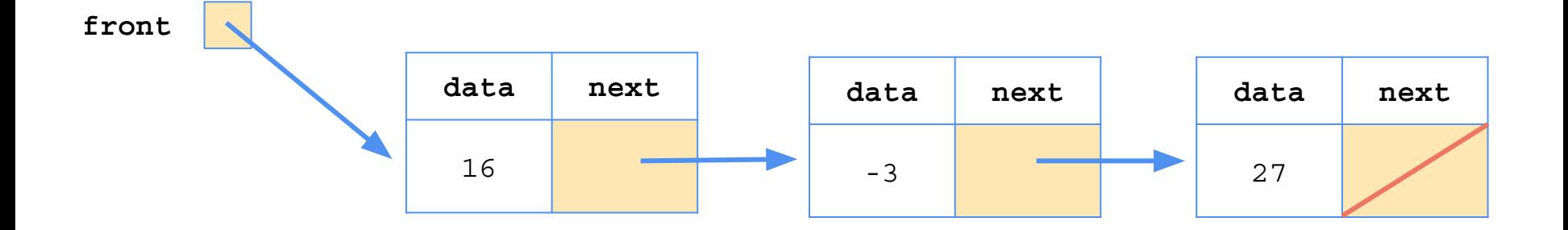

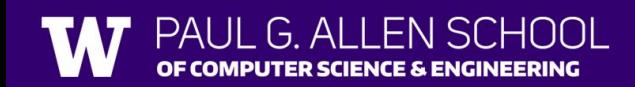

## remove(int value) Visualization

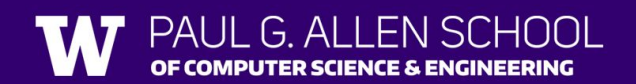

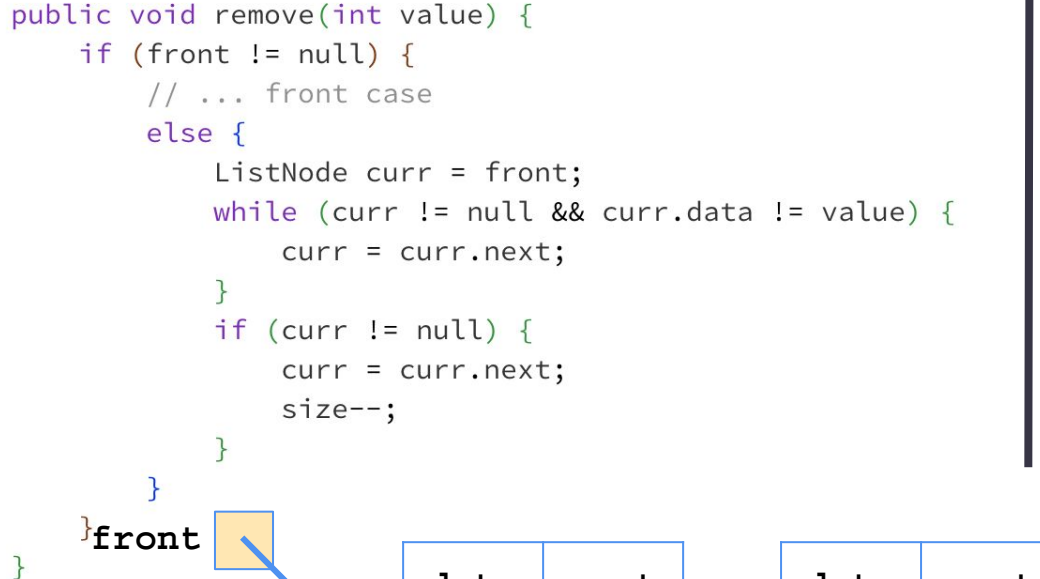

**Client calls list.remove(-3)**

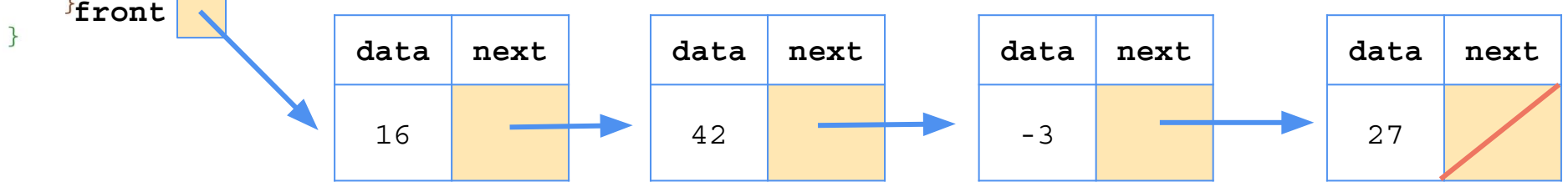

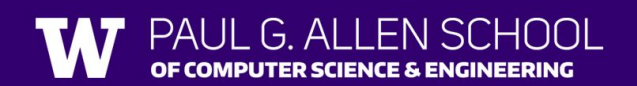

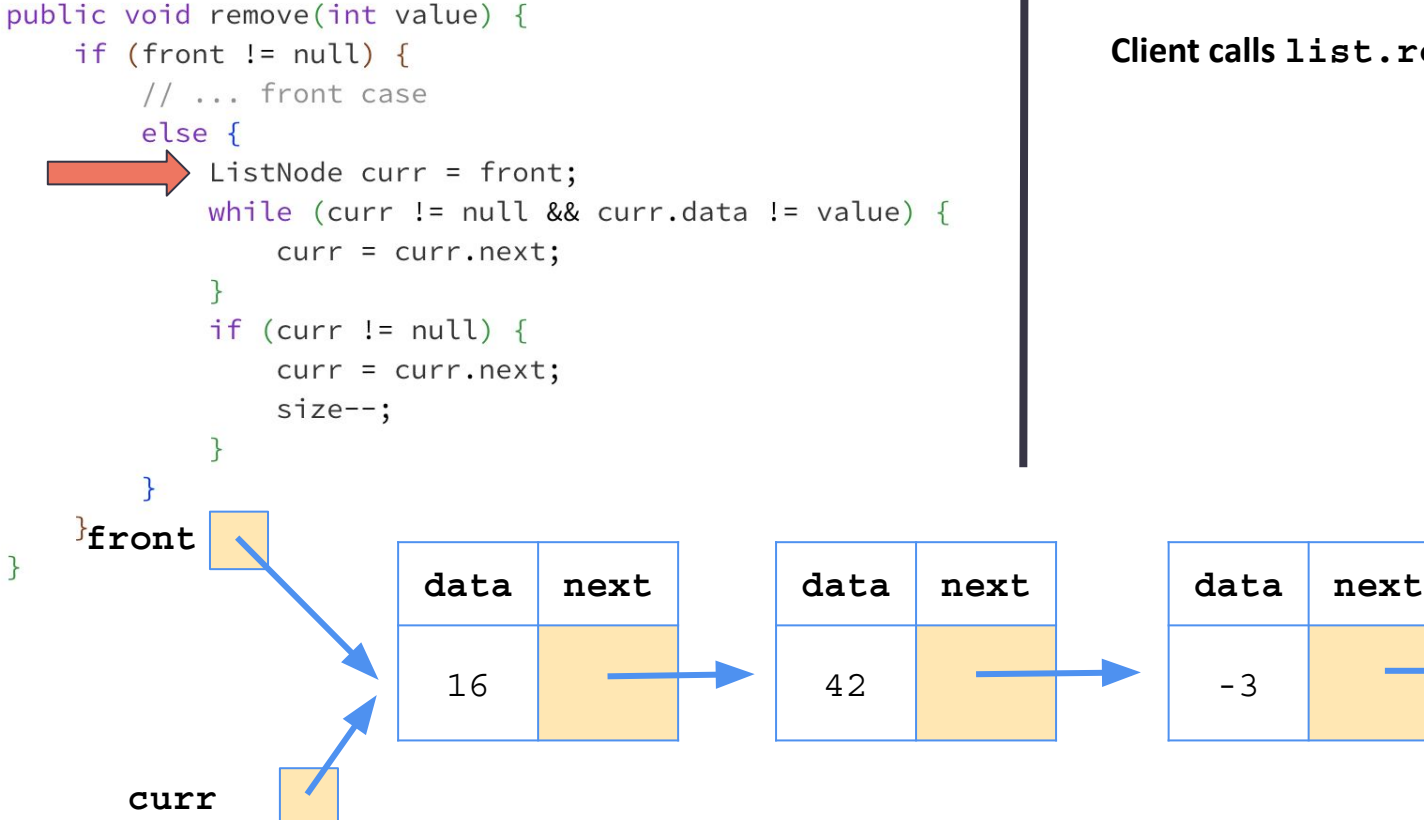

APUTER SCIENCE & ENGINEERING

**Client calls list.remove(-3)**

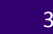

**data next**

27

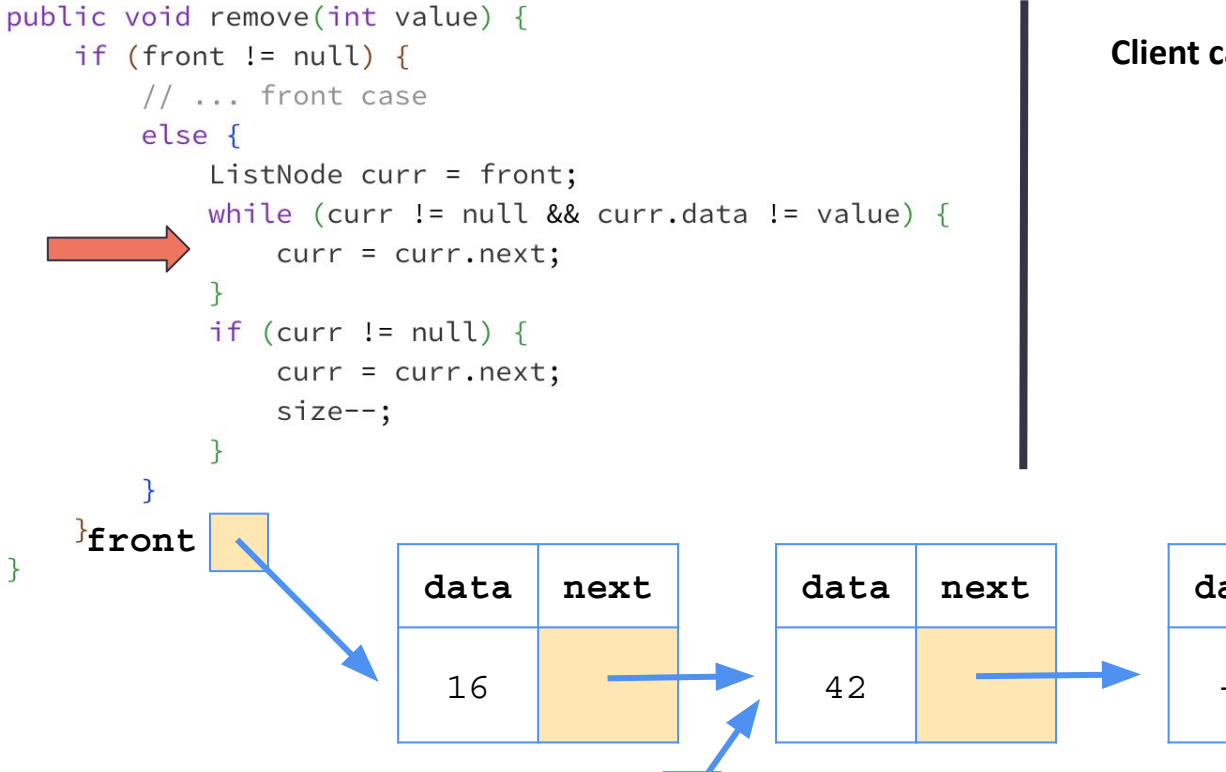

**Client calls list.remove(-3)**

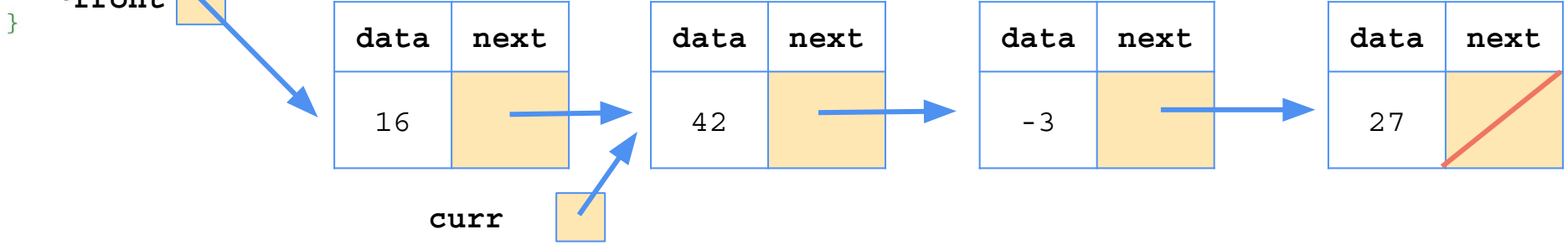

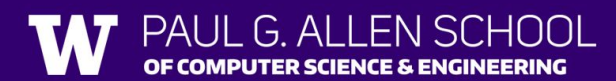

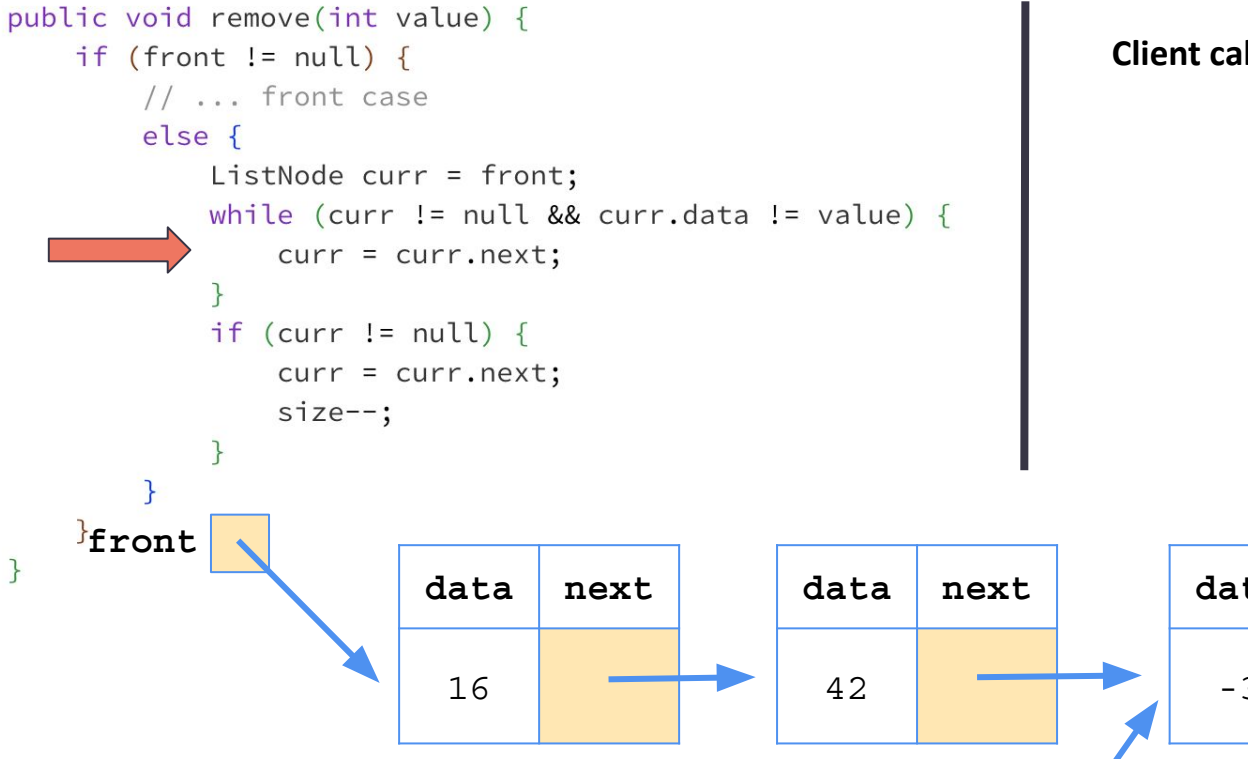

**Client calls list.remove(-3)**

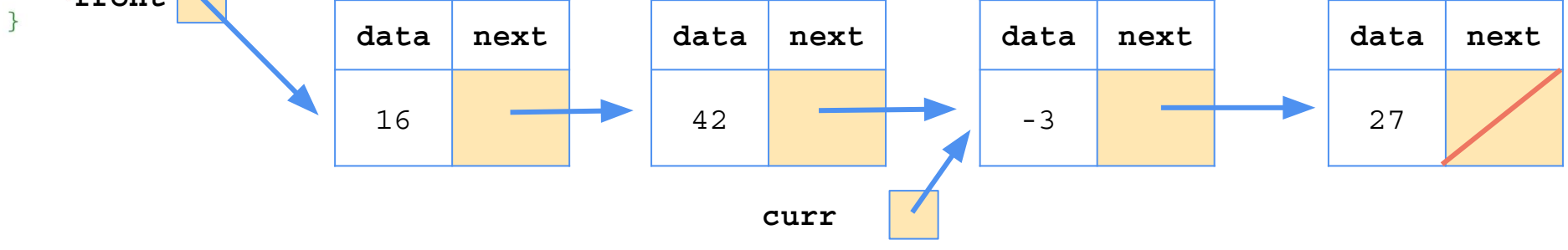

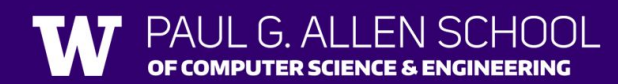

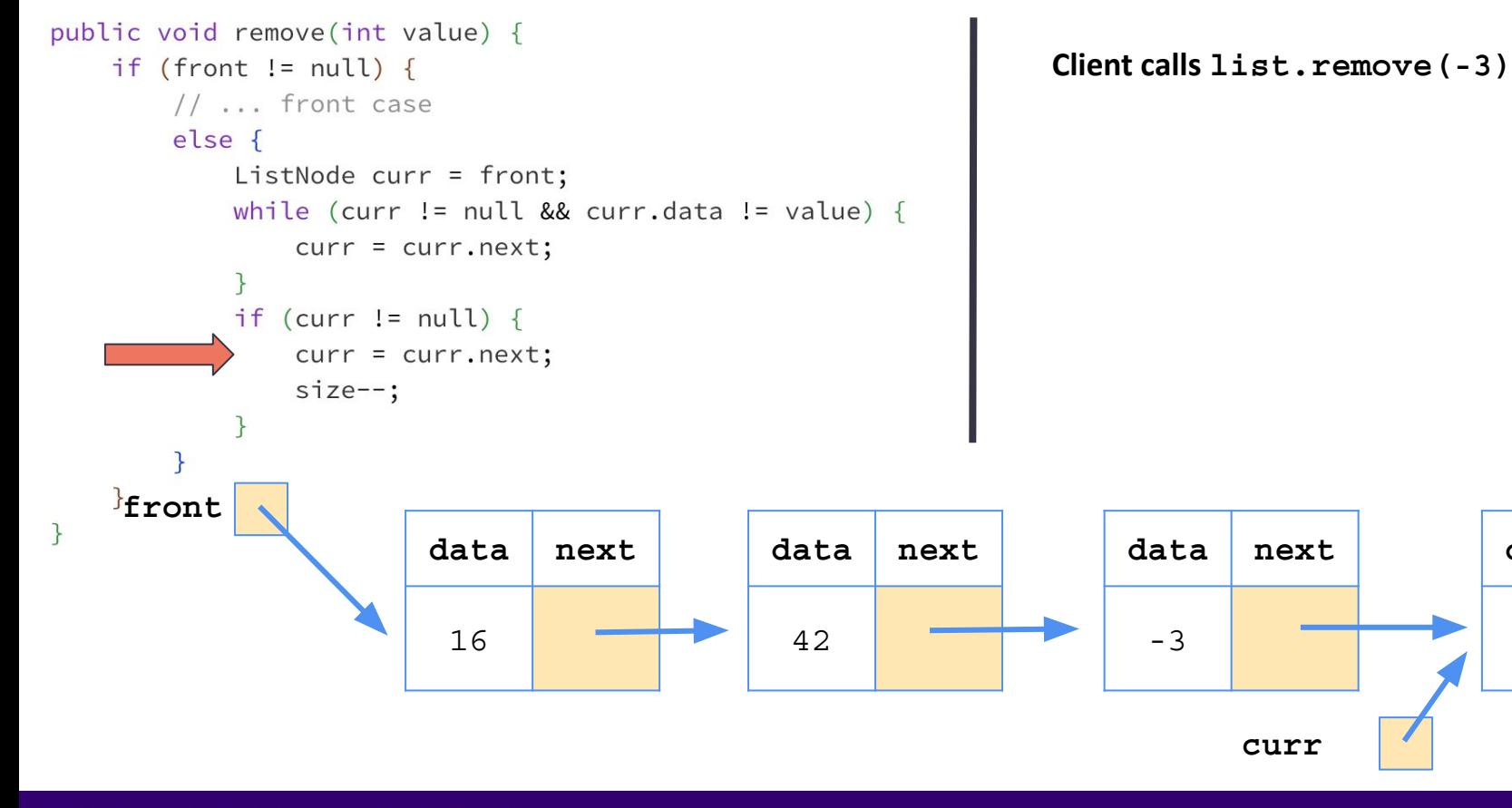

PUTER SCIENCE & ENGINEERING

**data next**

27

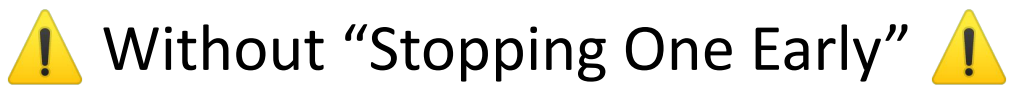

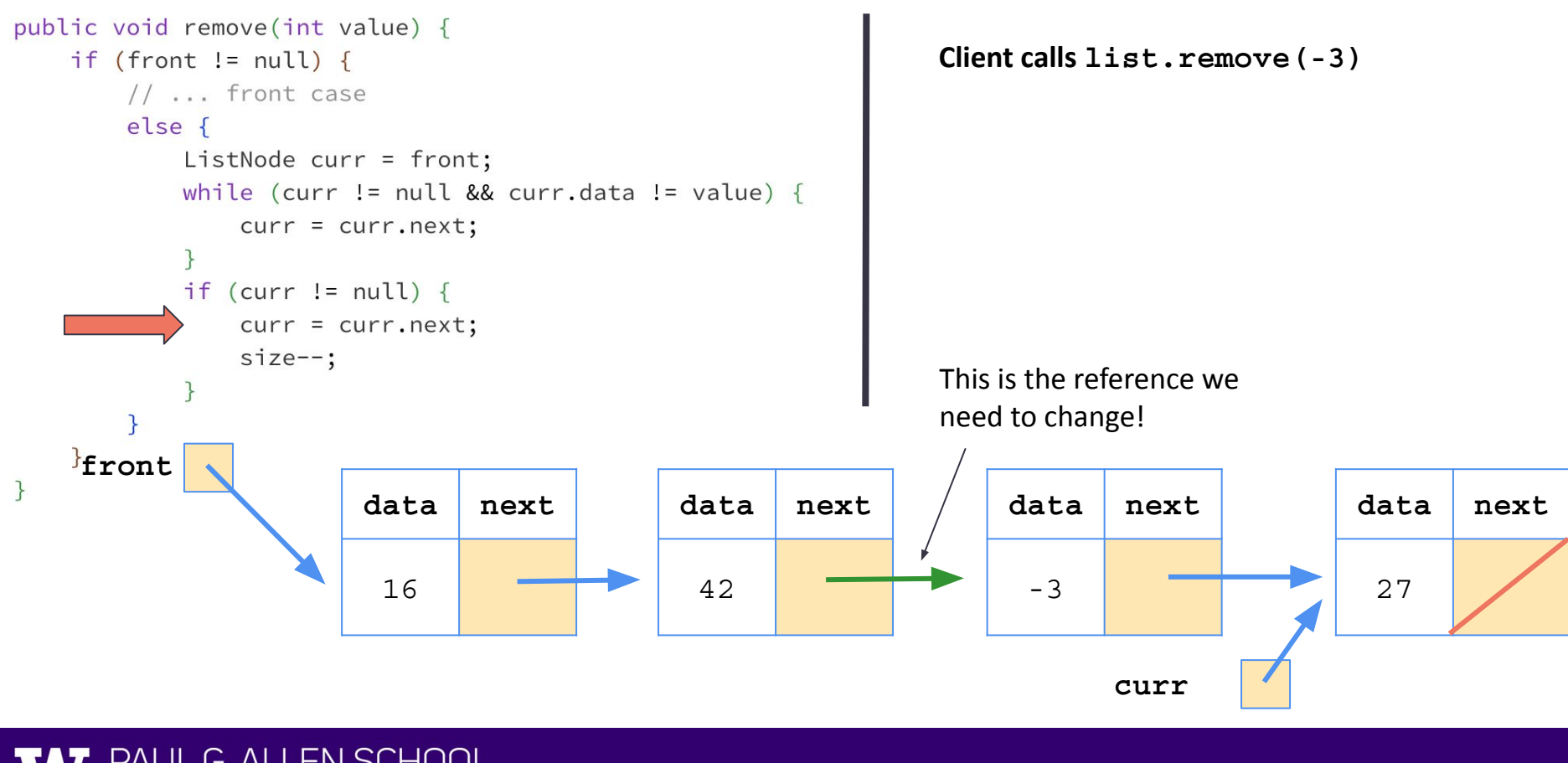

PUTER SCIENCE & ENGINEERING

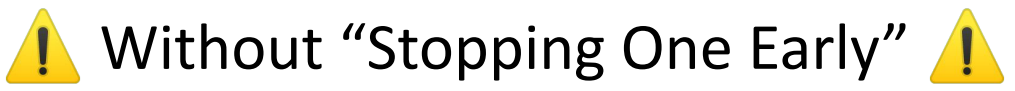

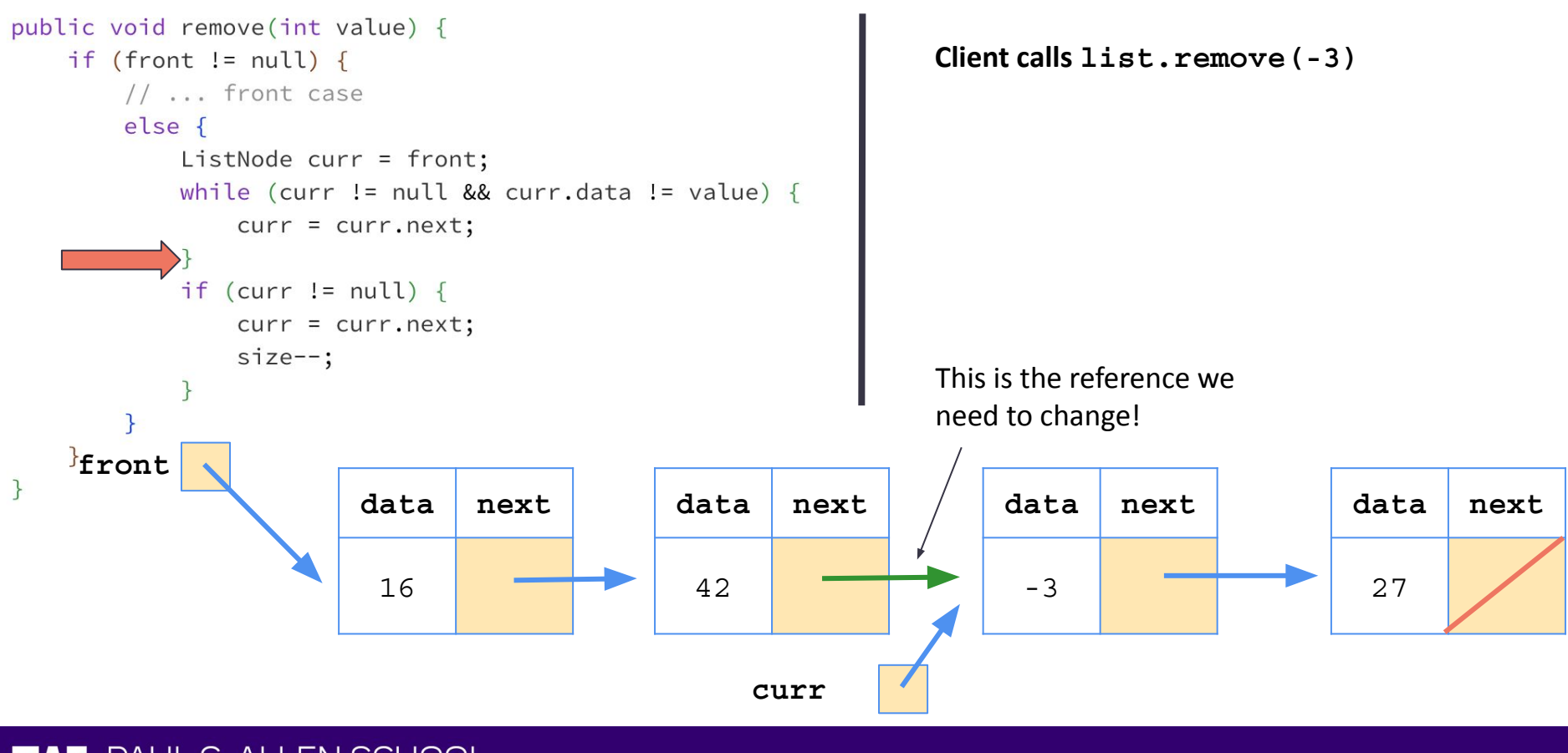

PUTER SCIENCE & ENGINEERING

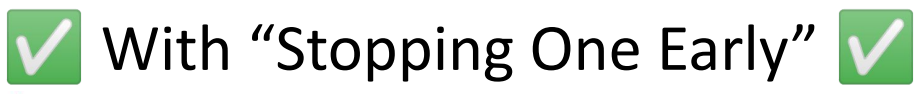

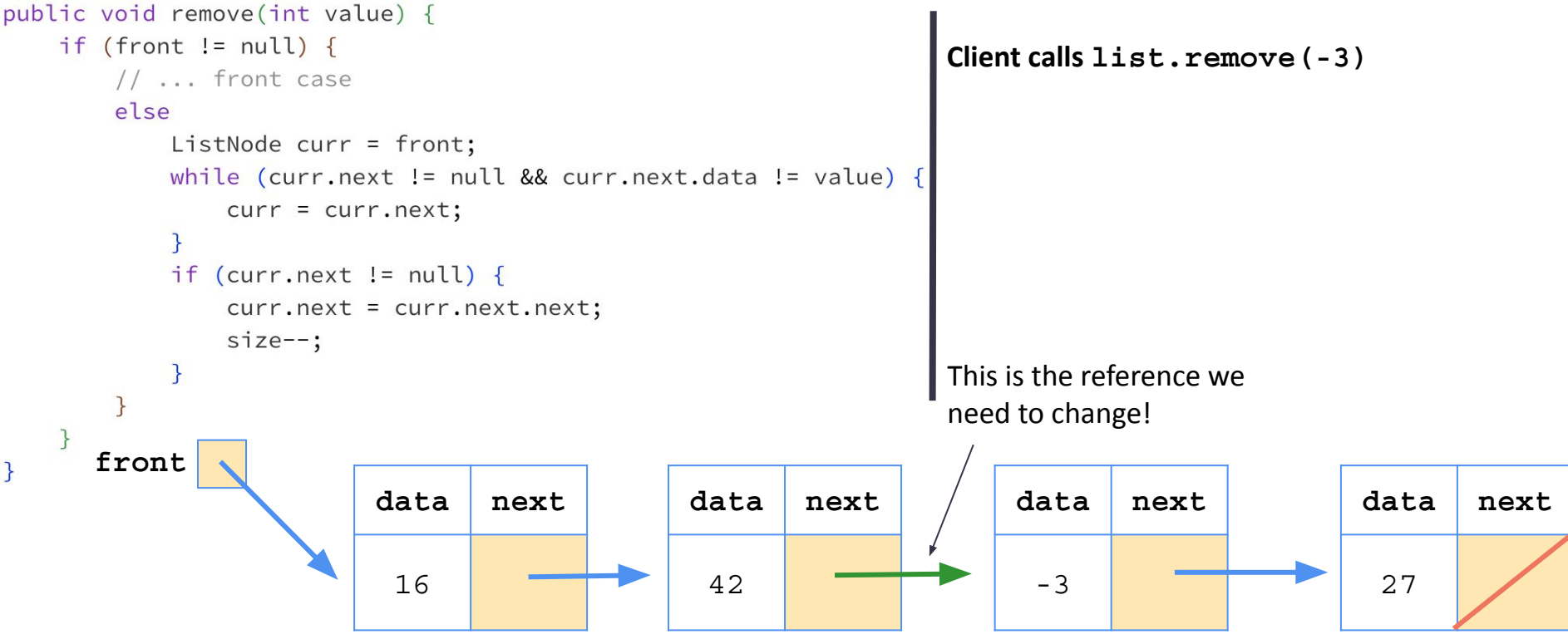

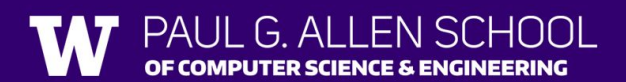

 $\mathcal{L}$ 

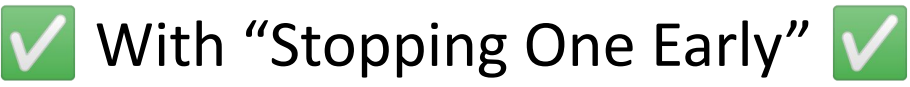

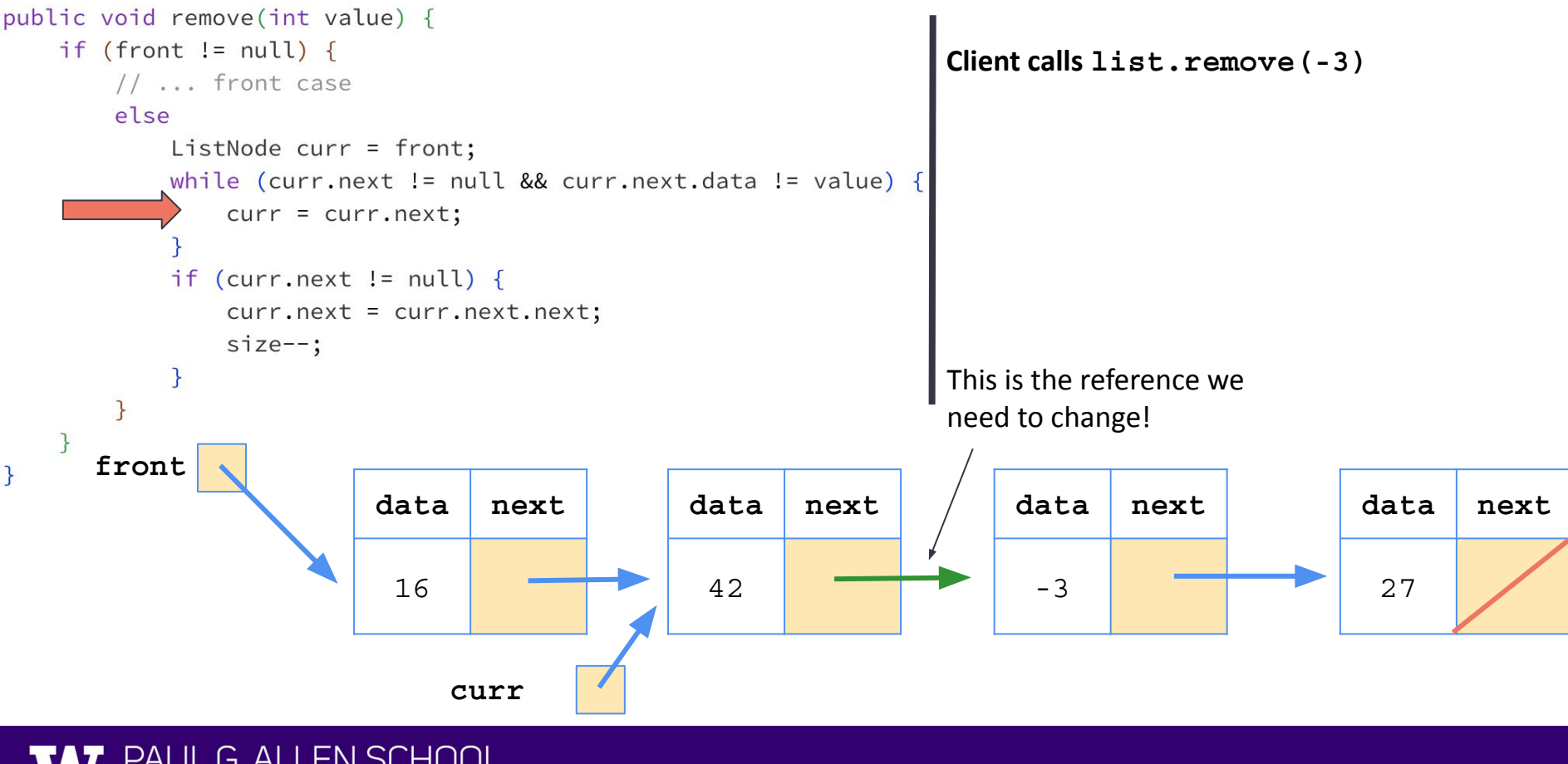

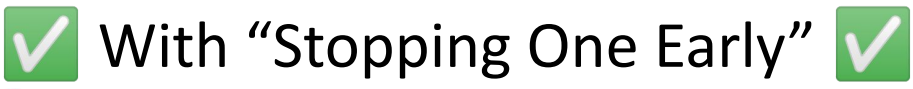

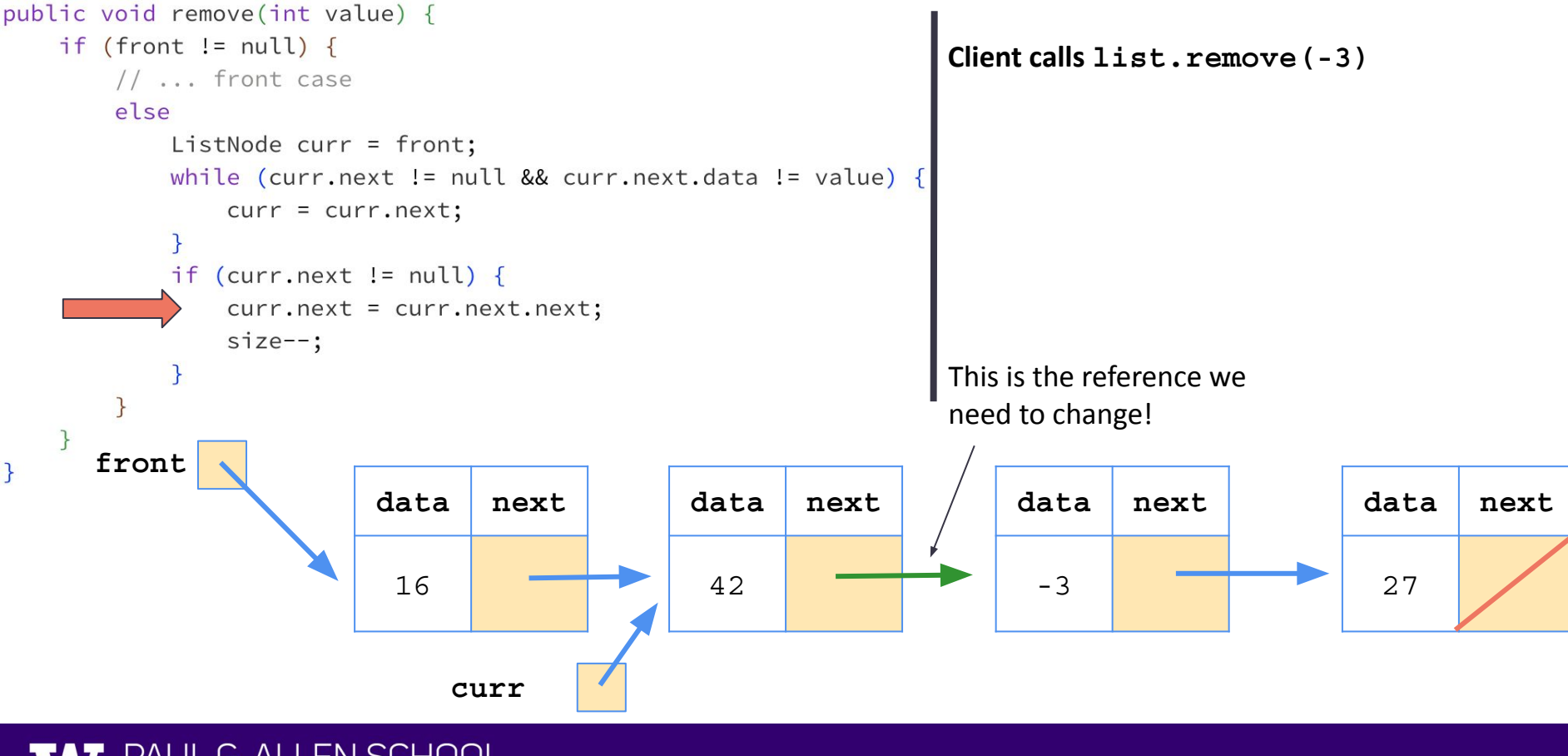

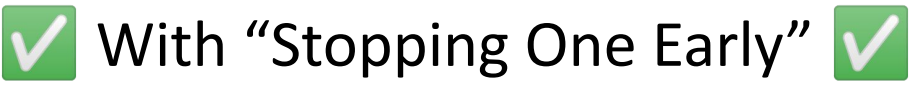

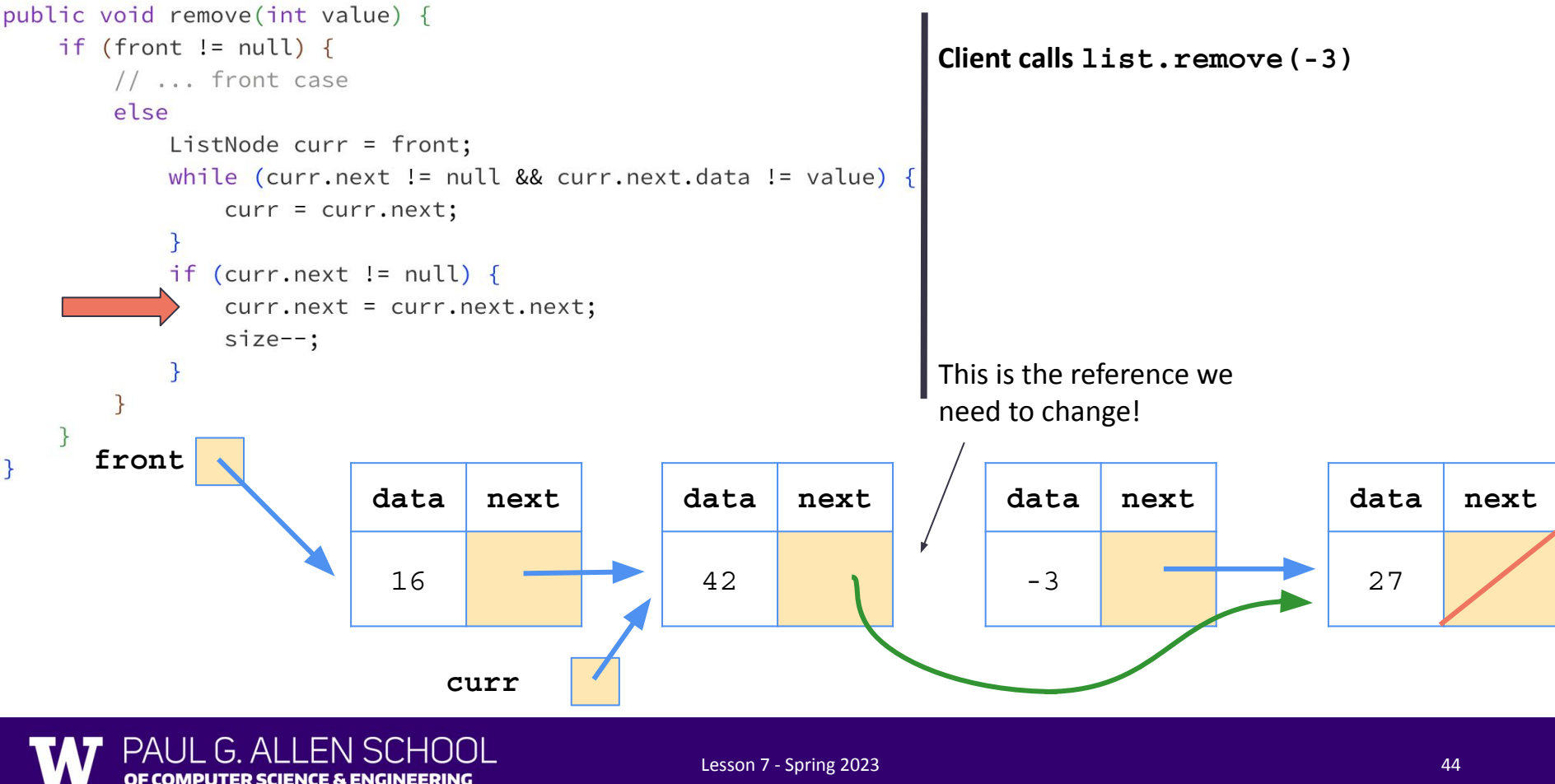

## Changing a list

- There are only two ways to change a linked list:
	- Change the value of front (modify the front of the list)
	- $\circ$  Change the value of  $\lt$ node $\gt$ . next (modify middle or end of list to point somewhere else)
- Implications:
	- To add in the middle, need a reference to the *previous* node
	- Front is often a special case

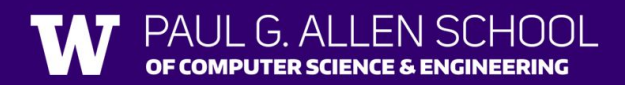